## Lesson 15.7: Comparing Populations

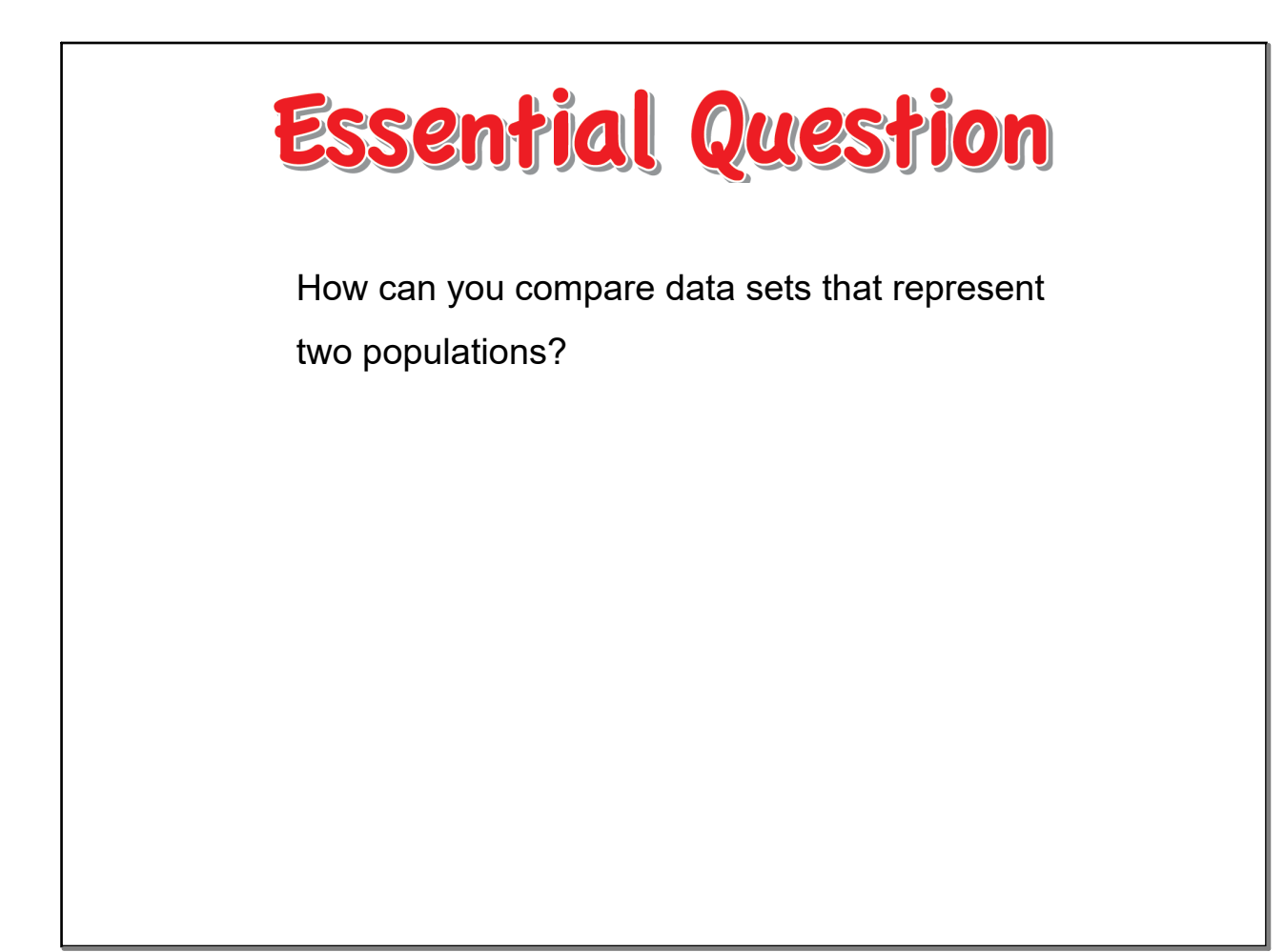

r

Find the median, IQR, 49, 21  
\n1. 5, 78, 8, (1) 12, 16, 19, 21  
\nMedian = 12  
\nMean = 12  
\nMean = 12  
\nMean = 12  
\n
$$
MAD = 4.4
$$
  
\n $3+7+8+8+12+12+16+19+21$   
\n $9$   
\n $2.56(57)57,62)65(63)65$   
\nMedian = 62  
\nMean = 61  
\n $MAD = 2.3$   
\n $56+57+57+62+65+65$   
\n $56+57+57+62+65+65$   
\n $5+4+4+1+4+4+4$ 

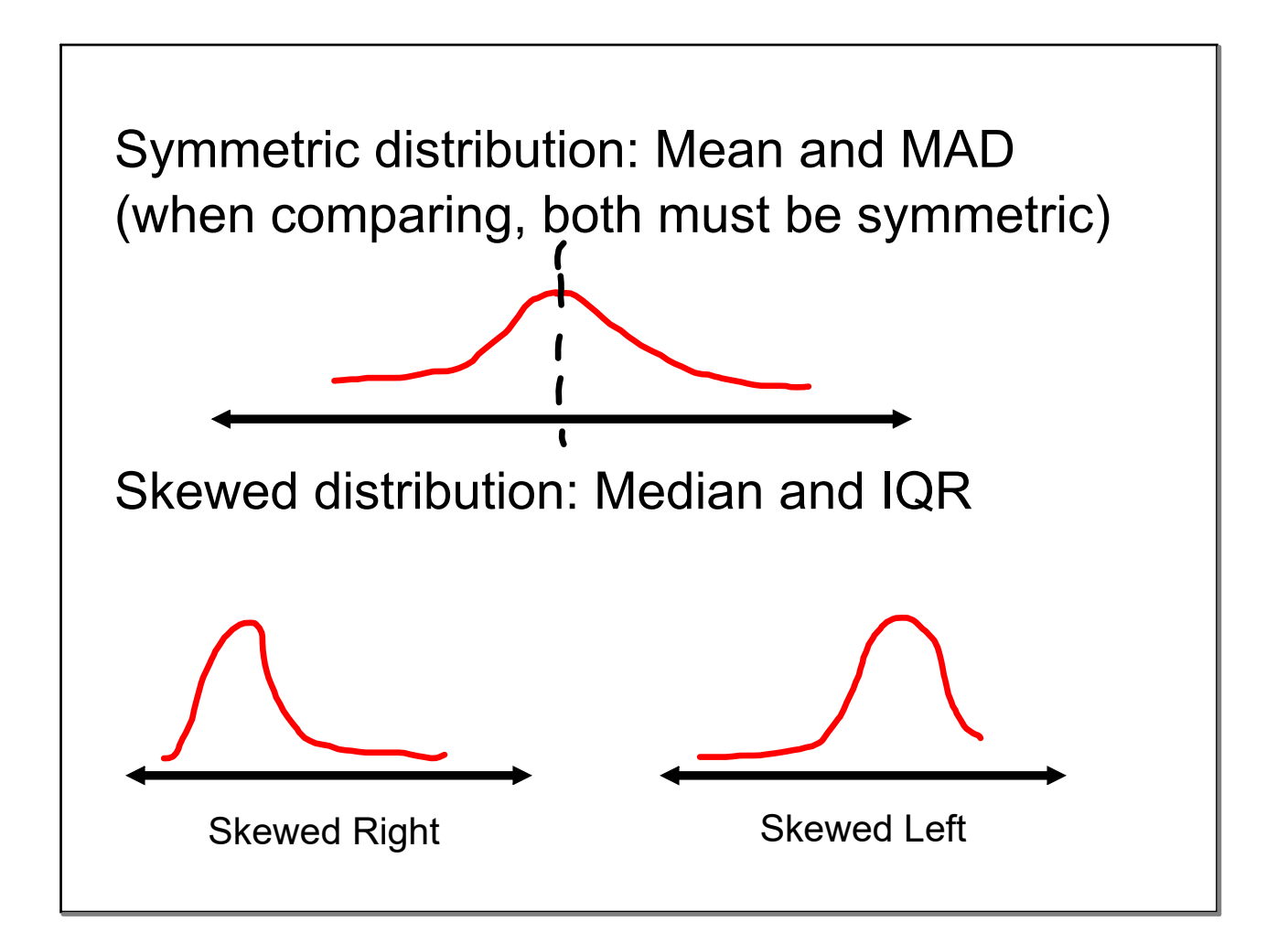

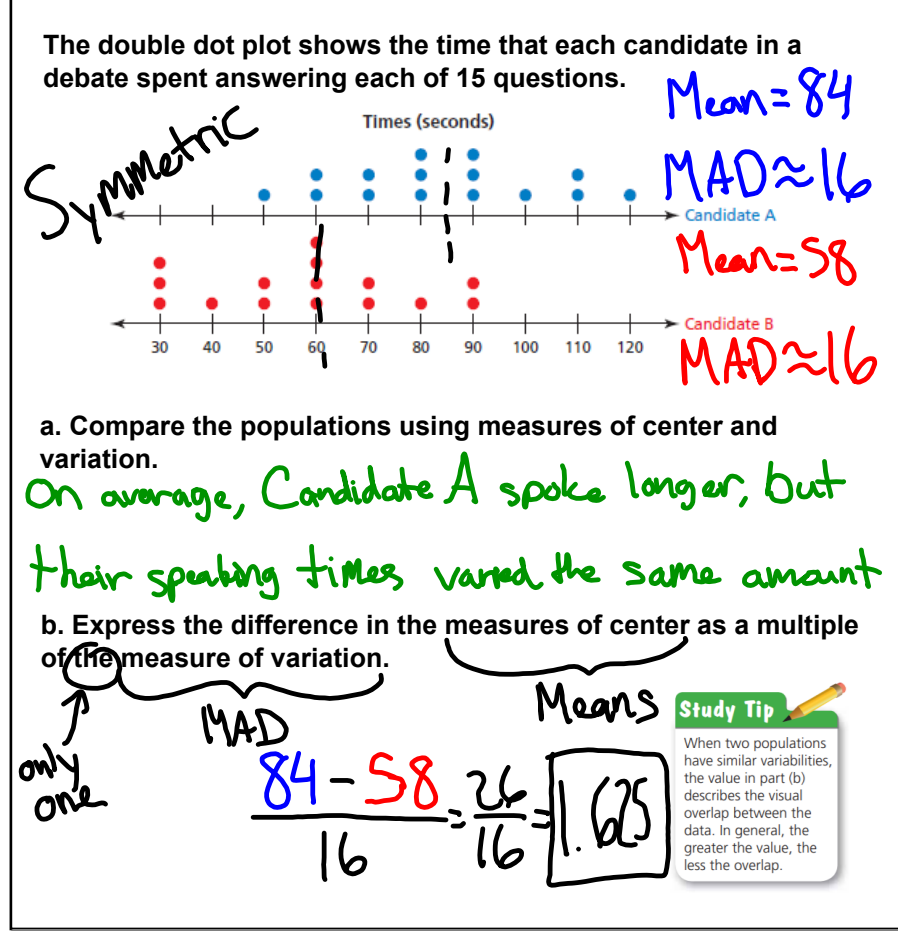

**1. WHAT IF?** Each value in the dot plot for Candidate A increases by 30 seconds. How does this affect the answers in Example 1? Explain.

Candidate As Mean would be (14 (84+30), but the MAD would Stay the same. The difference between the means would be larger, meaning<br>less overlap.  $(\frac{114-58}{16}=36-3.5)$ 

**You want to compare the costs of speeding tickets in two states.** a. The double box-and-whisker plot shows a random sample of **10 speeding tickets issued in two states. Compare the samples using measures of center and variation. Can you use this to make a valid comparison about speeding tickets in the two states? Explain.** Skarred State A Median=70 On average, tix cost move IaR=20 and vary more in state B. Median=80 However, not enough data +<br>DaR=30 large variation ->not reliable **b. The double box-and-whisker plot shows the medians of 100 random samples of 10 speeding tickets for each state. Compare the variability of the sample medians to the variability of the sample costs in part (a).** Madian=65 DQR=10 Median=80 IaR=10 State A **c State R**  $\begin{array}{c|c|c|c|c|c} \hline \text{I} & & & & \text{Cost} \ \hline \end{array}$  100 110 120 130 140 150 160 (dollars) 50 60 70 80 **c. Make a conclusion about the costs of speeding tickets in the two states.**Average ticket cost is higher in State B.